# **M2-R4: INTERNET TECHNOLOGY AND WEB DESIGN**

#### **NOTE:**

- 1. There are **TWO PARTS** in this Module/Paper. **PART ONE** contains **FOUR** questions and **PART TWO** contains **FIVE** questions.
- 2. **PART ONE** is to be answered in the **TEAR-OFF ANSWER SHEET** only, attached to the question paper, as per the instructions contained therein. **PART ONE** is **NOT** to be answered in the answer book.
- 3. Maximum time allotted for **PART ONE** is **ONE HOUR**. Answer book for **PART TWO** will be supplied at the table when the answer sheet for **PART ONE** is returned. However, candidates, who complete **PART ONE** earlier than one hour, can collect the answer book for **PART TWO** immediately after handing over the answer sheet for **PART ONE**.

**TOTAL TIME: 3 HOURS TOTAL MARKS: 100** 

**(PART ONE – 40; PART TWO – 60)** 

## **PART ONE**

#### **(Answer all the questions)**

- **1. Each question below gives a multiple choice of answers. Choose the most appropriate one and enter in the "tear-off" answer sheet attached to the question paper, following instructions therein. (1x10)**
- 1.1 The rules with regards to conduct for Internet users is known as
- A) Mosaic<br>B) Netique
- **Netiquette**
- C) Protocol
- D) Internet Protocol
- 1.2 TCP/IP is
- A) Abbreviation for Transmission Control Protocol and Internet Protocol
- B) A suite of networking protocols
- C) A standard protocol that lets disparate types of computers communicate over the Net
- D) All the above
- 1.3 The protocol that allows a computer to use the Internet Protocol with standard voice-grade telephone line and a high-speed modem is
- A) SLIP
- B) SMTP
- C) SGML
- D) RTF
- 1.4 A Spider is
- A) A Computer virus
- B) A Browser
- C) A program that catalogs web sites
- D) A hacker community
- 1.5 FTP does not use
- A) Two transfer mode
- B) Control connection to remote computer before file can be transferred
- C) User Datagram Protocol
- D) Authorization of a user through login and password verification
- 1.6 A terminal emulation protocol that allows users to log-on to a host computer from remote computers is
- A) Telnet
- B) TCP/IP
- C) FTP<br>D) Poin
- Point-to-Point protocol (PPP)
- 1.7 Which of the following is used to enable the use of active documents?
- A) HTML<br>B) CGI
- CGI
- C) JAVA
- D) All of the above
- 1.8 A networking standard developed by Xerox, Intel and DEC; capable of connecting as many as 1,024 workstations and transmitting data at a maximum speed of 10 Mbps
- A) Ethernet
- B) FDDI
- C) File Transfer protocol
- D) Gopher
- 1.9 The HTML tags that create a table header are
- A) <head></head><br>B) <ttop></ttop>
- B) <ttop></ttop>
- $C$ )  $$\langle th \rangle \langle th \rangle$$
- D)  $<\frac{td}{d}$
- 1.10 Which of the following is the correct HTML for inserting background image?
- A) <br/>background img="background.gif"><br>B) <img src="background.gif" background
- B) <img src="background.gif" background />
- $C$ ) <a href="background.gif">
- D) <br/>body background="background.gif">

#### **2. Each statement below is either TRUE or FALSE. Choose the most appropriate one and ENTER in the "tear-off" sheet attached to the question paper, following instructions therein. (1x10)**

- 2.1 Client server computing is the fundamental relationship of computers on the Net (or any network) in which one computer acts as a client by remotely connecting to another computer that acts as a server.
- 2.2 Domain name will change if a system's IP address changes.
- 2.3 Firewall protects an organization's computer systems from external access.
- 2.4 XML is a cross platform, software and hardware independent tool for transmitting information over the Net.
- 2.5 Just as HTML, XML also uses predefined tags.
- 2.6 IP only allows fixed packet sizes.
- 2.7 Cipher text is the meaningful form of encrypted message that can be read in transit by anyone.<br>2.8 Meta search engines are search engine tools that pass queries to a maximum of 6 search
- Meta search engines are search engine tools that pass queries to a maximum of 6 search engines.
- 2.9 TELNET is a network protocol used on Internet to provide a bidirectional interactive textoriented communications via a virtual terminal connection.
- 2.10 JavaScript can read and write HTML elements.
- **3. Match words and phrases in column X with the closest related meaning/ word(s)/phrase(s) in column Y. Enter your selection in the "tear-off" answer sheet attached to the question paper, following instructions therein. (1x10)**

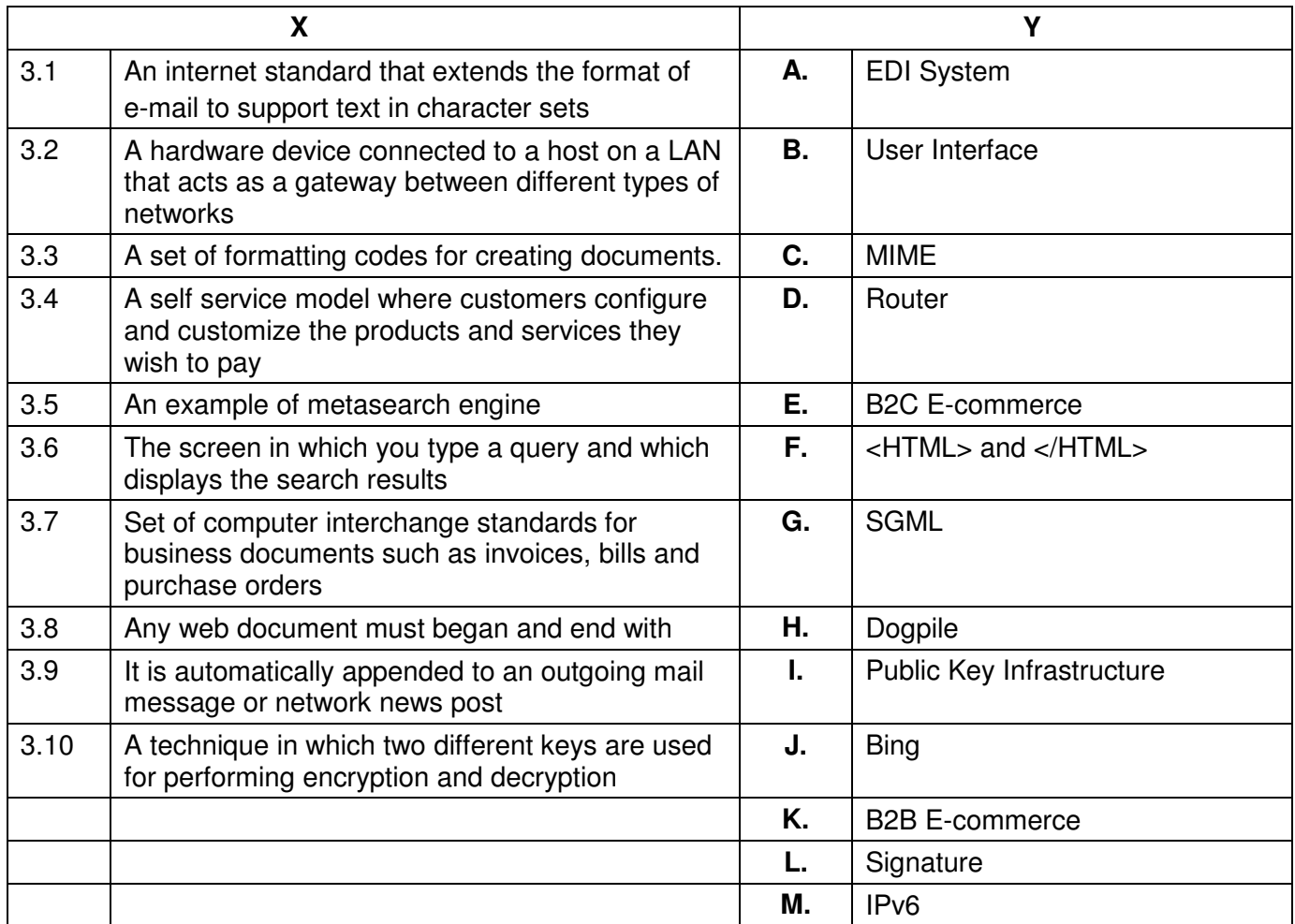

**4. Each statement below has a blank space to fit one of the word(s) or phrase(s) in the list below. Enter your choice in the "tear-off" answer sheet attached to the question paper, following instructions therein. (1x10)** 

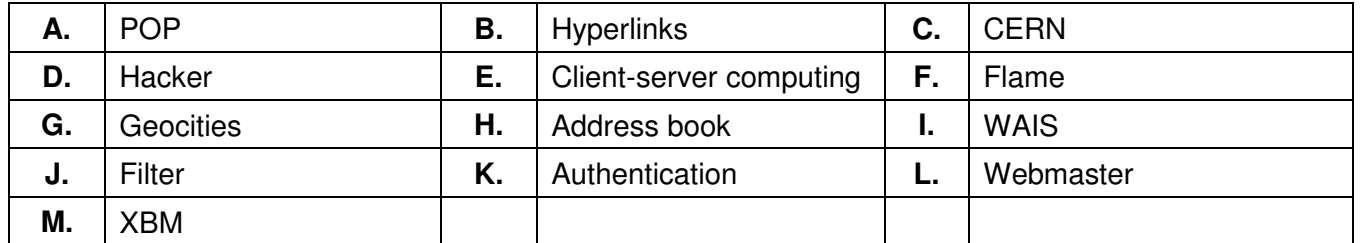

- 4.1 A(n) is a place where you can store the information about the people with whom you correspond.
- 4.2 \_\_\_\_\_\_\_\_ is a Swiss organization that developed WWW.
- 4.3 **Example 2.5 Lines is one of the popular free Web presence providers, which helps you to create your** own Website free of cost.
- 4.4 \_\_\_\_\_\_\_\_ is a powerful system for searching and retrieving information from databases scattered across the Net.
- 4.5 System administrator for a World Wide Web server is called as **System administrator**
- 4.6 \_\_\_\_\_\_\_\_ is a protocol that is used to retrieve e-mail from a mail server.
- 4.7 The fundamental relationship of computers on the Net in which one computer acts as a client by remotely connecting to another computer that acts as a host is called as
- 4.8 **Example 1.8** is a security feature that allows access to information on an individual basis.
- 4.9 An inflammatory remark or a message usually associated with e-mail or an article posted to a newsgroup is referred to as \_\_\_\_\_\_\_\_.
- 4.10 \_\_\_\_\_\_\_\_ is a computer user who illegally visits networked computers to look around or cause harm.

# **PART TWO**

#### **(**Answer any **FOUR** questions**)**

- **5.**
- a) What are Internet Protocols? Write the names of five commonly used protocols.
- b) Explain with diagram the differences between Star, Ring and Bus topologies.
- c) What is Virtual Hosting? What are the types of Virtual Hosting?

# **6.**

- a) What are secure websites and SSL certificates?
- b) How does a Web search engine works? What is a Meta Search Engine? Give examples.
- c) What is a URL? Explain the structure of a URL?

**(5+5+5)** 

**(5+5+5)** 

# **7.**

- a) What is Client Server architecture? Give three examples of Client Server applications.
- b) Explain the basic types of Firewalls.
- c) What do you understand by the term encryption? What are encryption schemes? Explain the difference between Private Key Cryptography and Public Key Cryptography.

**(5+5+5)** 

## **8.**

a) Write an HTML code for creating the following output.

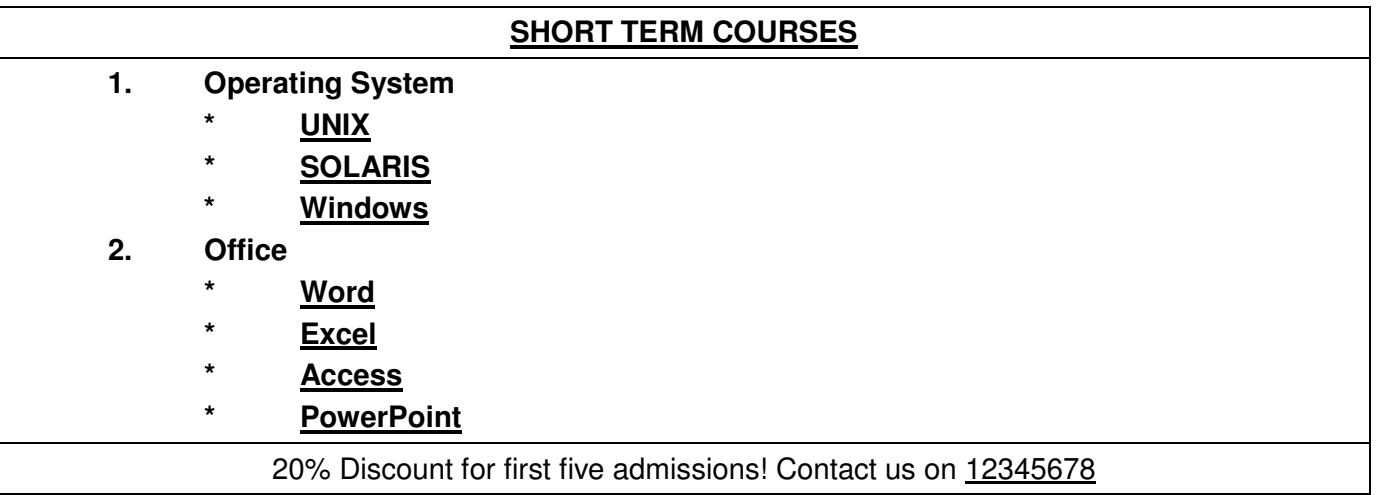

#### **Note the followings:**

- i) Title page should be Computer Courses<br>ii) Background colour should be yellow
- Background colour should be yellow
- iii) Font face in the page should be Arial
- iv) Text colour of the main heading should be Red
- v) Pages linked with:
	- a) UNIX as unix.html
	- b) SOLARIS as solaris.html
	- c) Windows as windows.html
	- d) Word as word.html
	- e) Excel as excel.html
	- f) Access as access.html
	- g) PowerPoint as power.html
- vi) Link colour should be Black, Active Link colour should be Maroon and Visited link colour should be Magenta.
- b) i) Give difference between Container and Empty element.<br>ii) Explain with syntax < HR > tag?
	- ii) Explain with syntax  $\langle$ HR > tag?<br>iii) How do you include an image in
		- How do you include an image in an HTML document?

**(9+6)** 

- **9.** Write short notes on **any three** of the following:
- a) IP Address
- b) Domain Name System
- c) E-mail addresses
- d) Electronic Commerce

**(5+5+5)**